## **MIGRATION OF ALL KR SERVICES TO THE E-CITIZEN PLATFORM**

We hereby notify members of the public that payments for all services shall only be made through the ecitizen platform in line with the Presidential directive.

Members of the public are advised to make payments as follows:

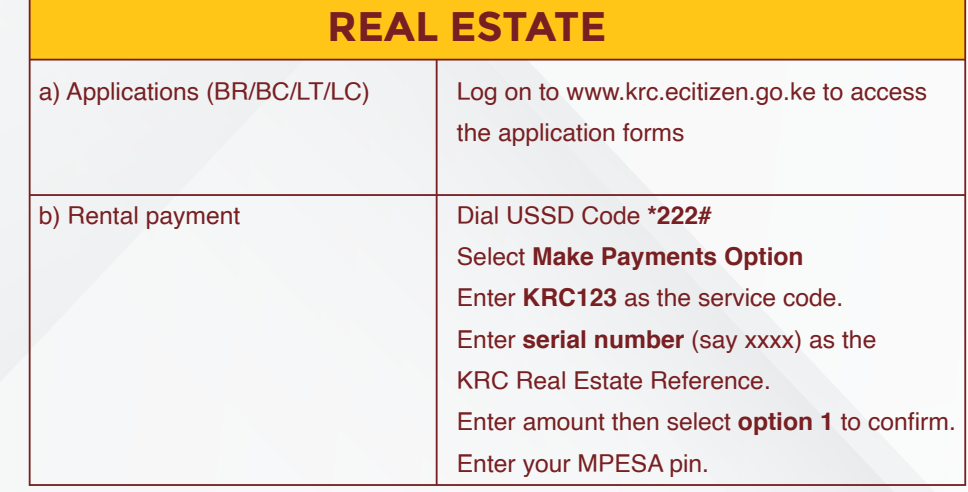

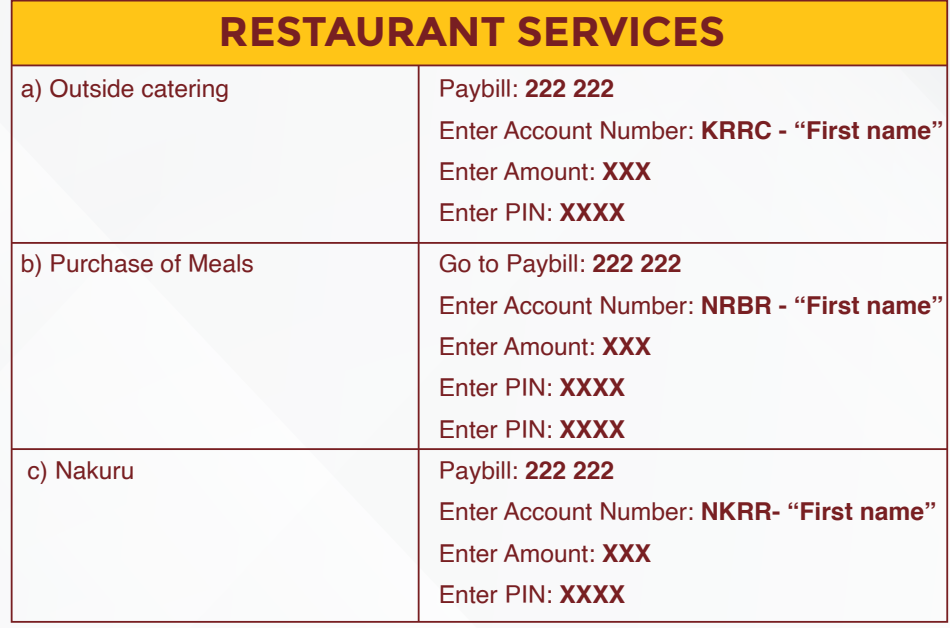

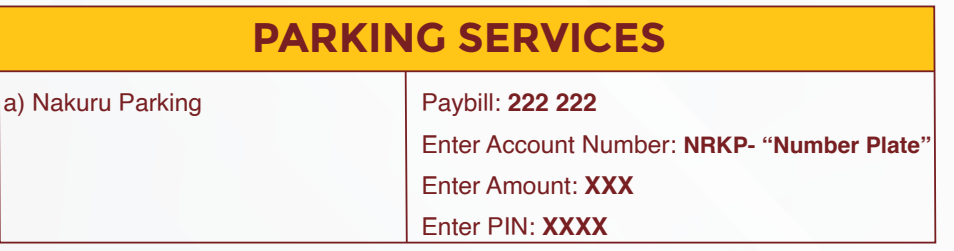

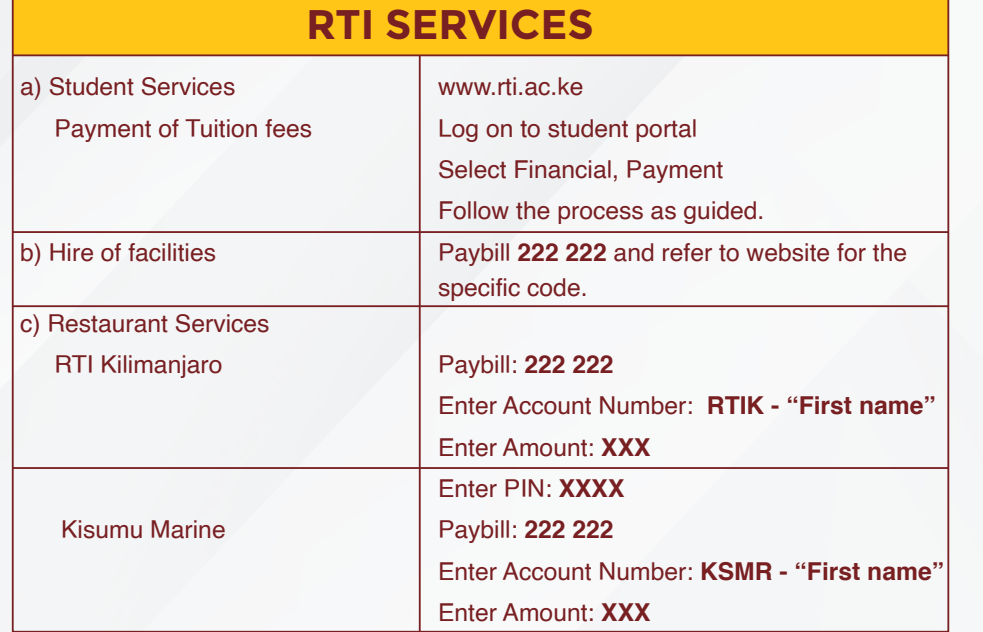

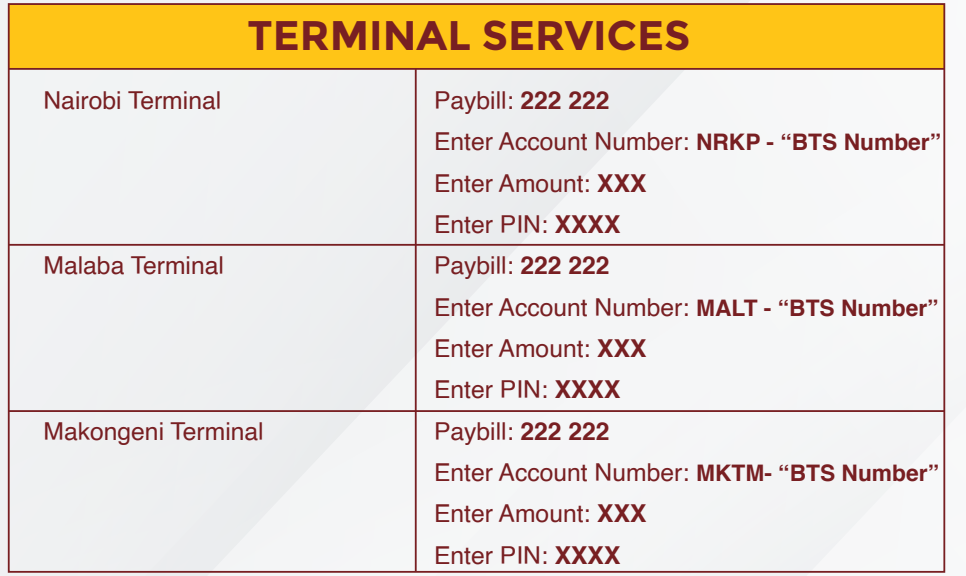

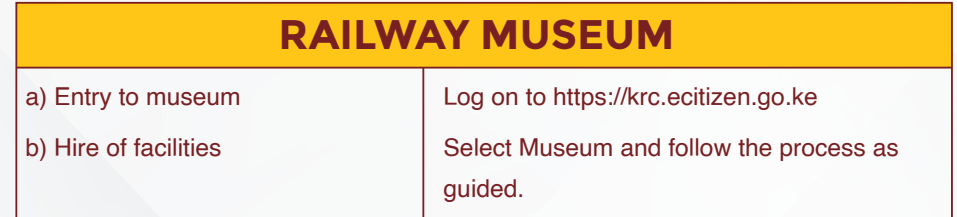

## **MGR FREIGHT SERVICES**

- Log on to **https://krc.ecitizen.go.ke**
- Select **Freight Service Invoice Generator (Apply Now)**
- Enter **Invoice Number / Range and Amount (Complete)**
- Choose your relevant **Payment method** and follow the procedure for each
- Download your **Payment receipt** and share with KRC team

- All of the above services will be accessed through; https://krc.ecitizen.go.ke, Paybill 222 222 and / or USSD - \*222#.

- Please note that each service has a unique account number.
- For more information, please contact: **0709 907 000, 0709 907 555**

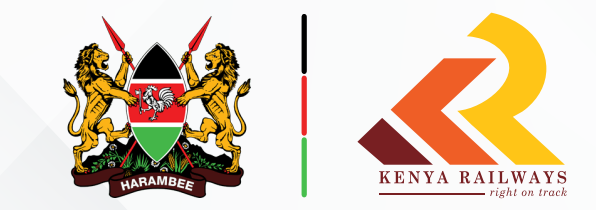

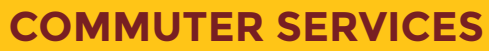

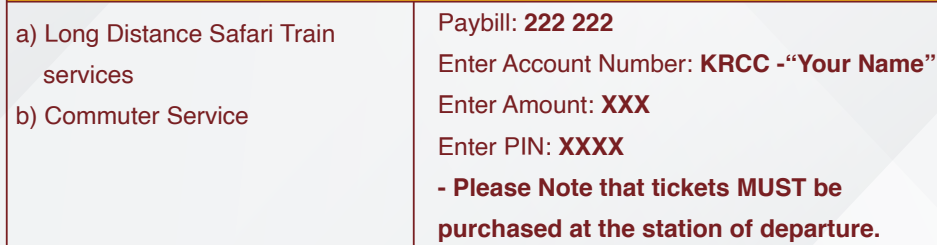